## On-site Service and Safe Output Checking in Japan

Ryo Kikuchi NTT corporation / National statistics center

#### Kazuhiro Minami

Institute of statistical mathematics / National statistics center

Icons are designed by Freepik from Flaticon

## On-site service in Japan

o Researcher can access microdata at an on-site facility

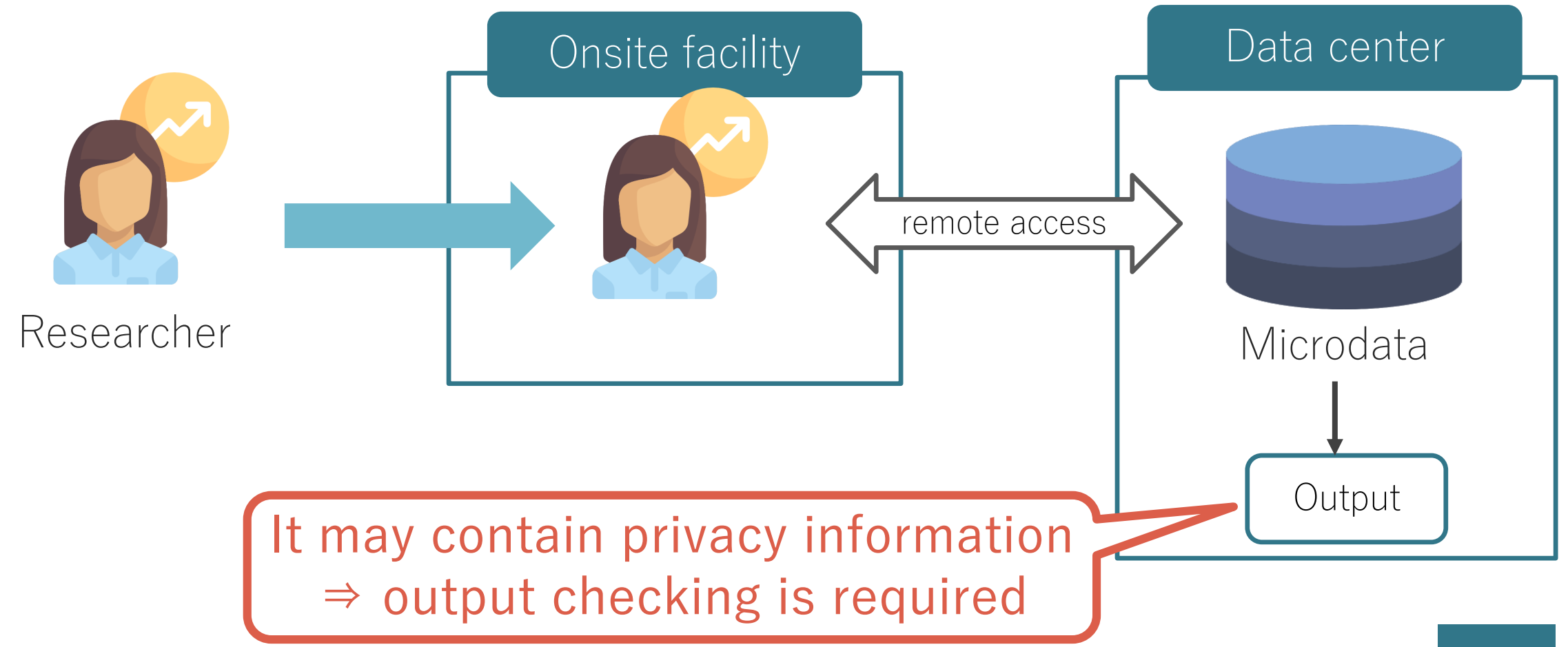

### On-site service in Japan

o Researcher can access microdata at an on-site facility

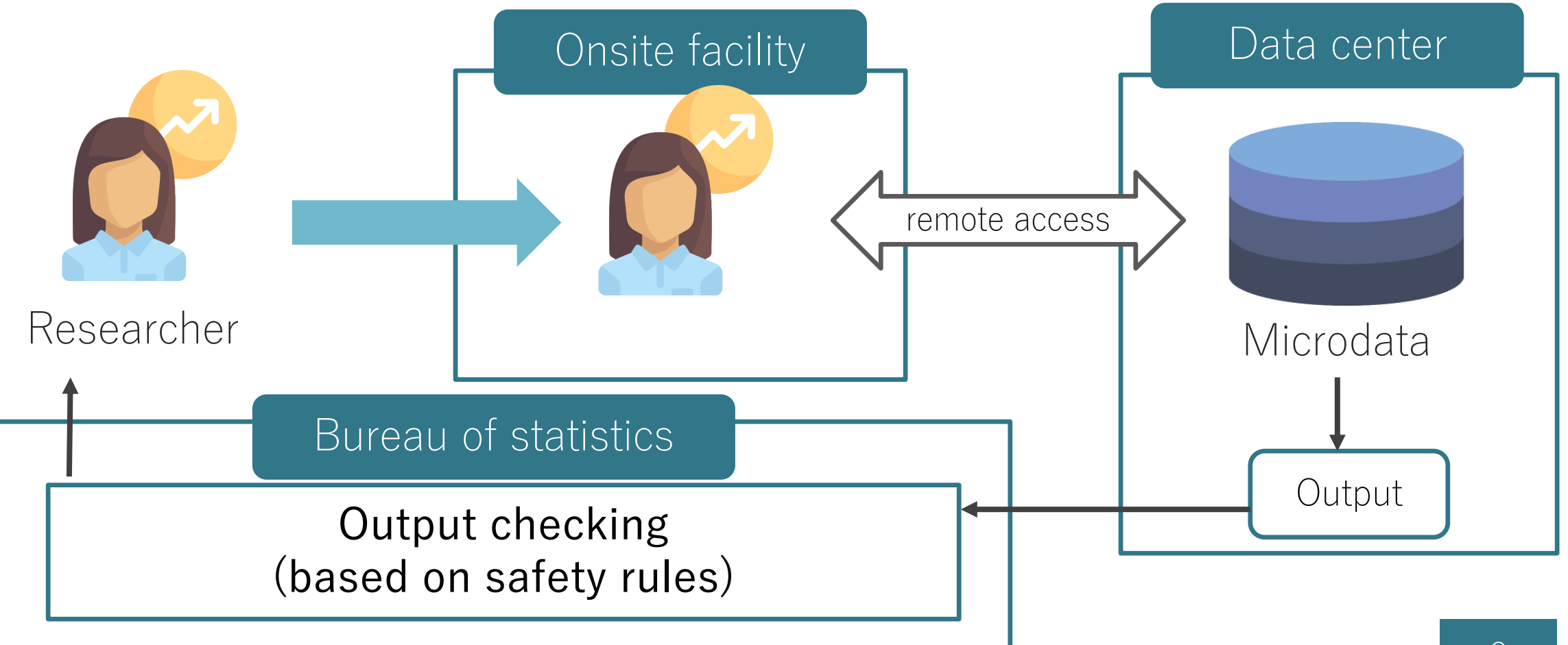

## Design of output checking

## Assumption and preconditions

- Assumption: researcher does not intend to cheat
	- Assuming malicious researcher is unreasonable
	- Reader of a paper including outputs can be an adversary

#### **o** Preconditions:

- Applying the same set of rules to both intermediate and final outputs We do not relax the rules for intermediate outputs
- Final responsibility is imposed to researcher Purpose of output checking is to catch unsafe outputs by an inexperienced researcher

## Following current safety standards

- o Rule-of-thumb has played an important role All current safety standards are not necessarily logically deduced from scientific evidences
- Eurostat provides techniques relating output checking in order to share knowledge

We follows Eurostat's guideline [BFG+]

## Two steps of output checking

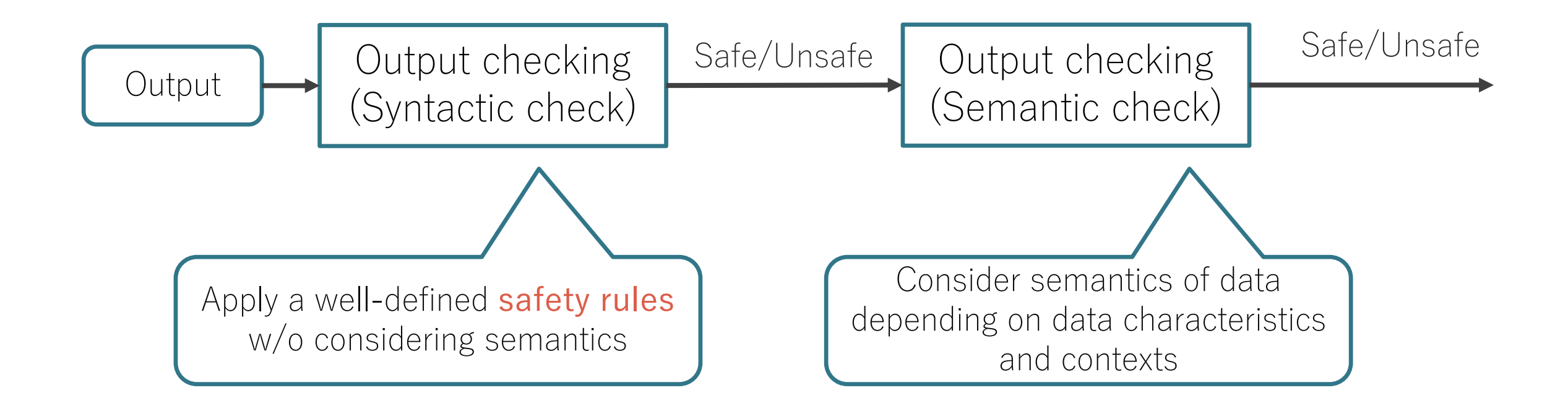

## Two steps of output checking

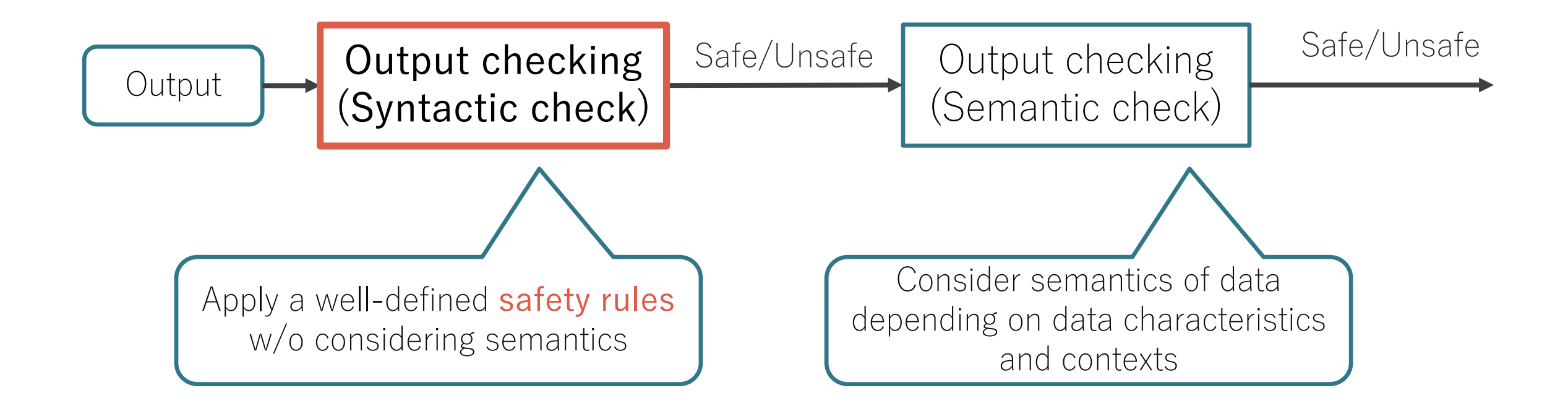

## Our safety rule for syntactic check

- **•** Five principles (mainly derived from the Eurostat's guideline)
	- Each individual value is confidential
	- 2. 10 units: all output must be an aggregate of at least 10 units
	- 3. 9 degrees of freedom: similar principle for statistics/models
	- 4. Group disclosure: a group of individuals should not belong to a certain group
	- 5. Dominance rule: the largest contributor should be smaller than 50%

#### **o** Our modifications

• confidentiality interval, differencing attack, principle-based check for linear regression

## Confidentiality interval

**•** Every primarily suppressed cell must have enough uncertainty about its value

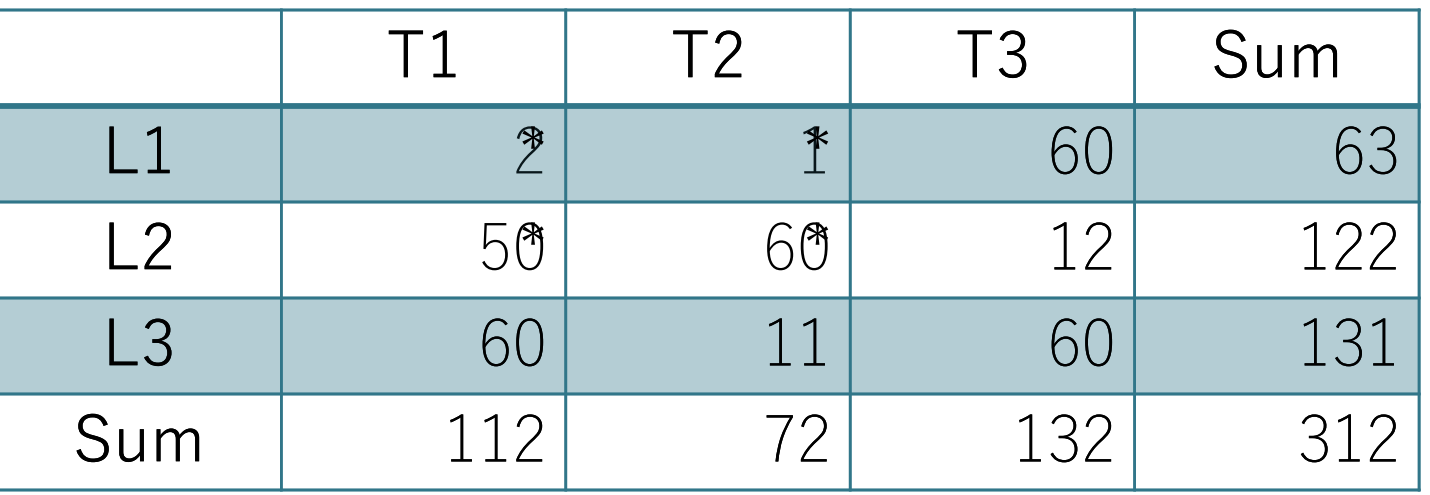

- $x_{L1,T1} + x_{L1,T2} + 60 = 63$
- $x_{L2,T1} + x_{L2,T2} + 12 = 132$
- $x_{L1,T1} + x_{L2,T1} + 60 = 112$
- 
- $x_{L1,T2} + x_{L2,T2} + 11 = 72$  10 Linear programming  $0 \le x_{L1,T1}^{}, x_{L1,T2}^{} \le 3$

## Automation

### Dominance rule

#### o The largest contributor should be smaller than 50%

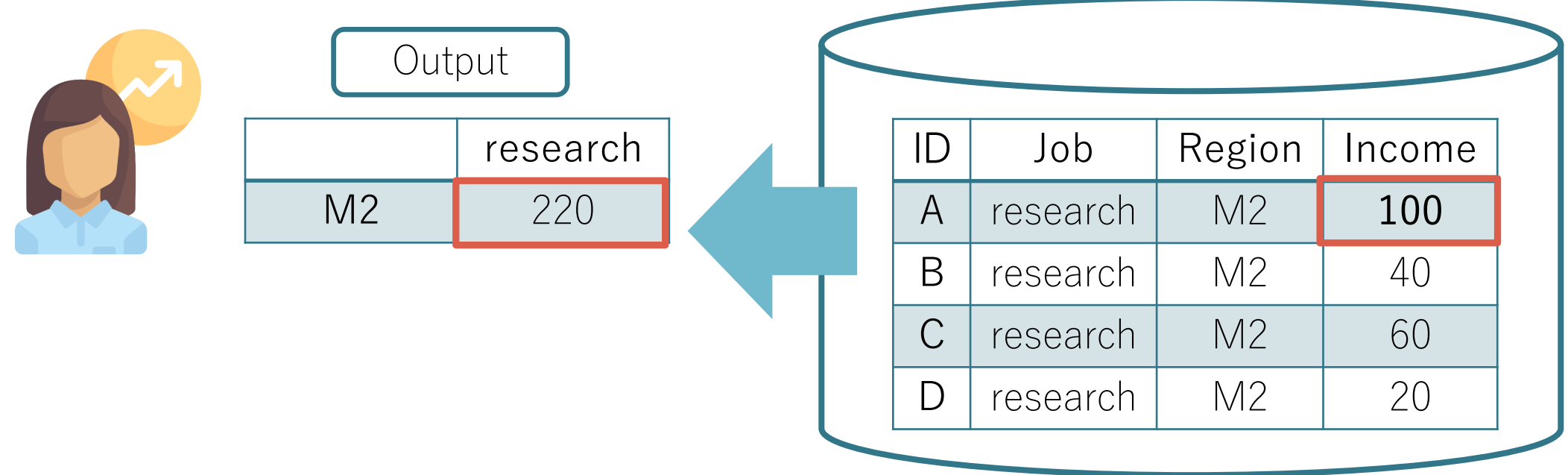

### Dominance rule

#### o The largest contributor should be smaller than 50%

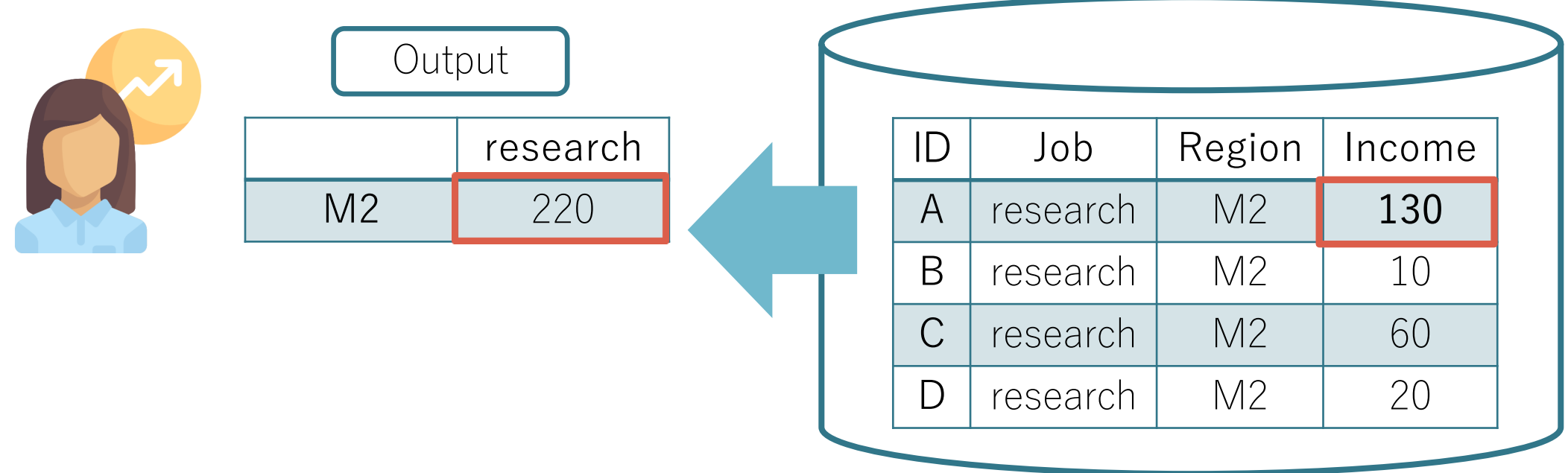

### Motivation of automation: Dominance rule

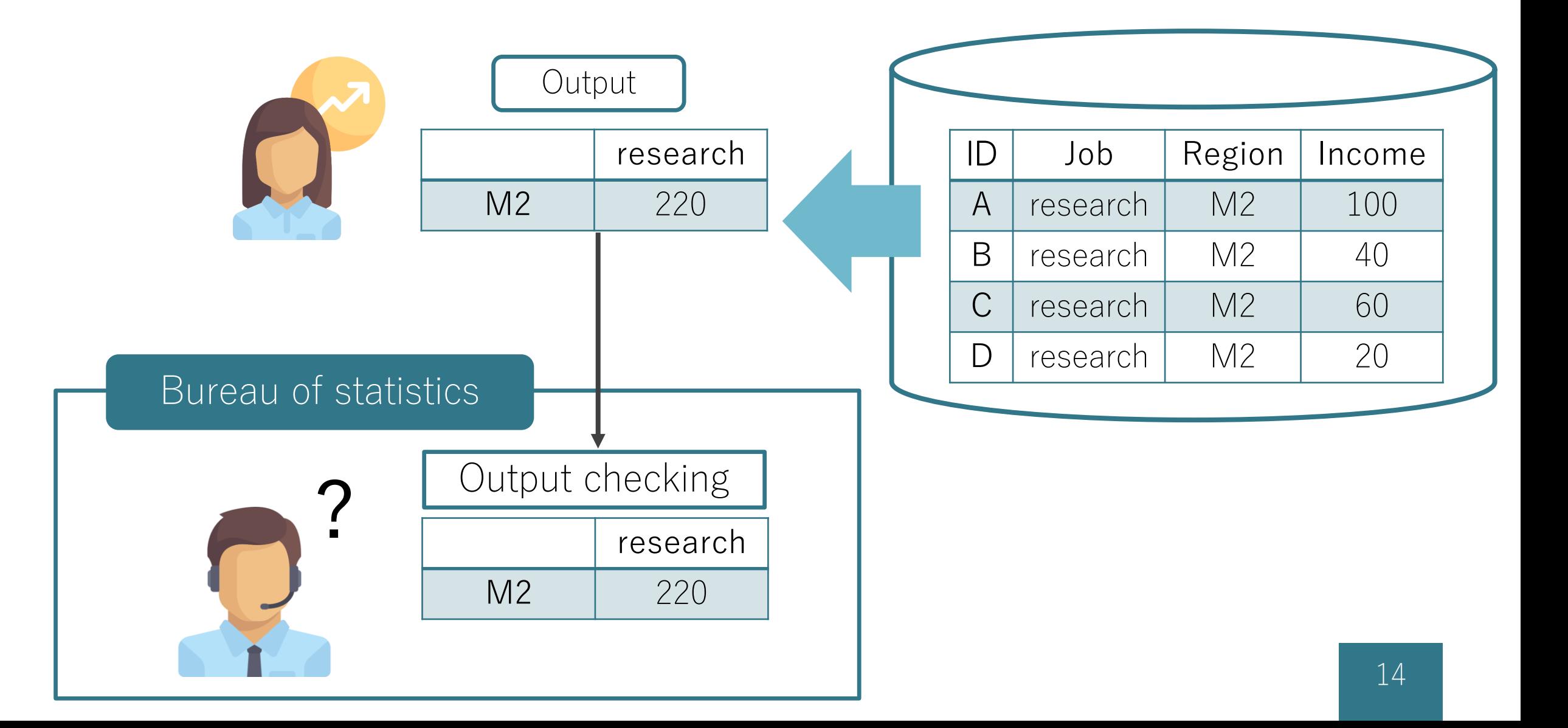

### Motivation of automation: Dominance rule

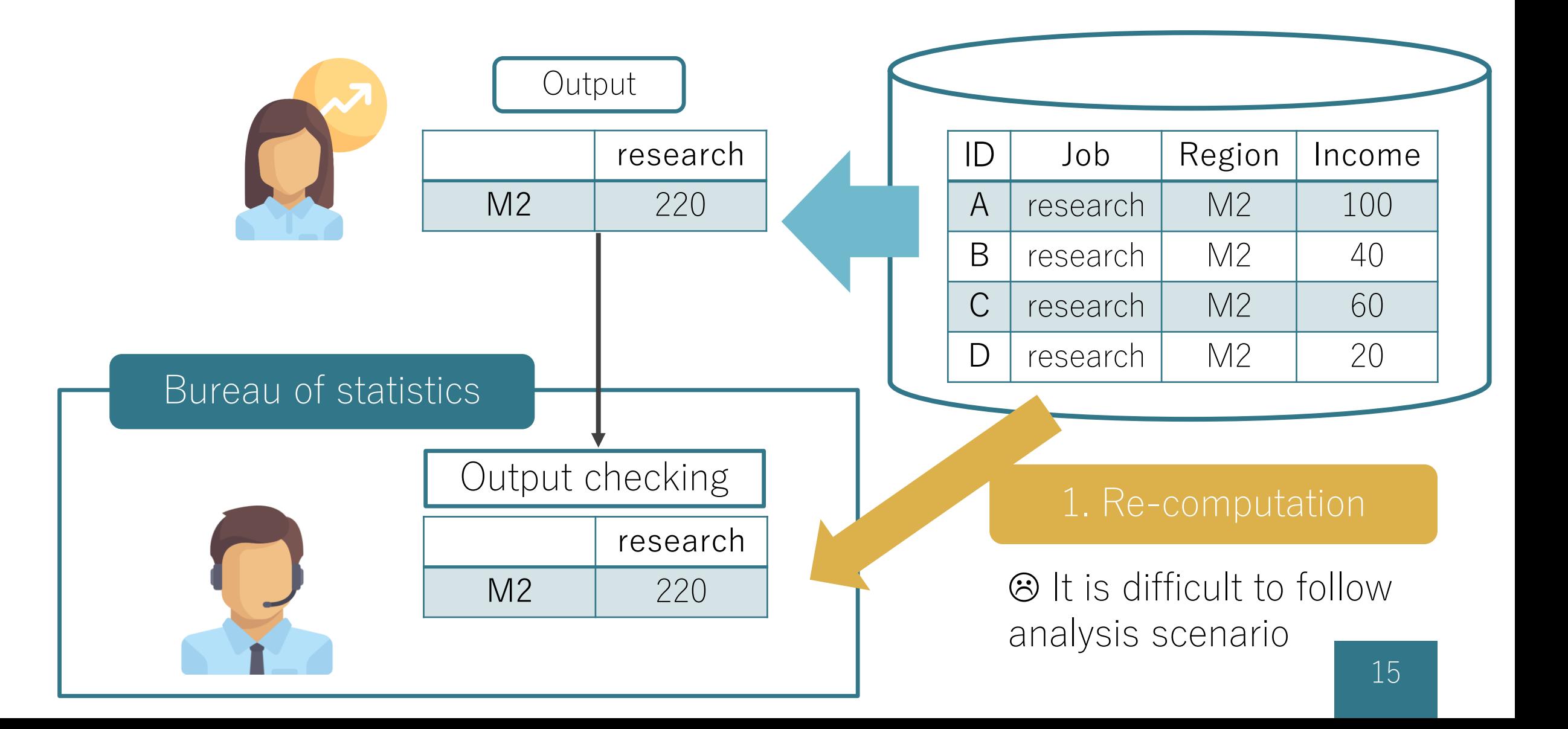

### Motivation of automation: Dominance rule

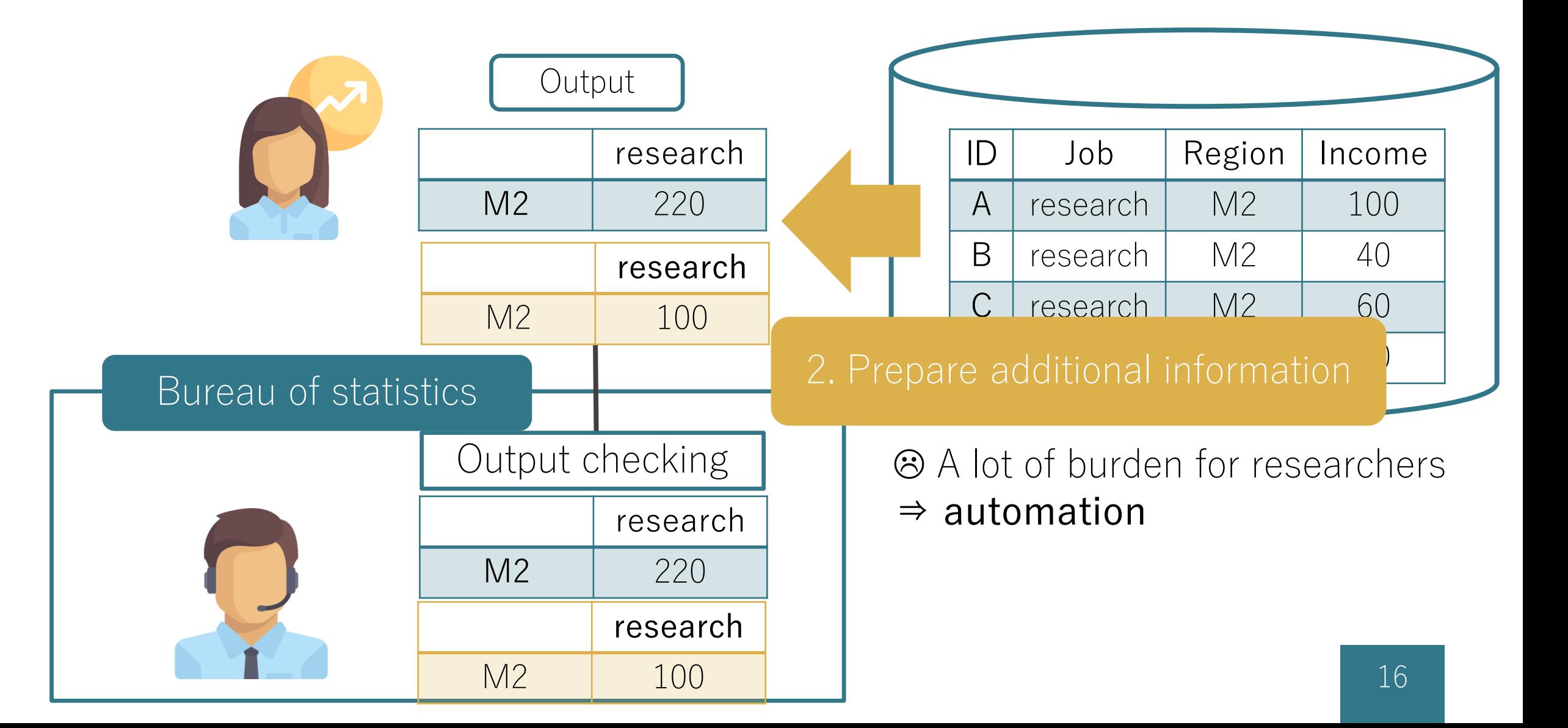

### Motivation of automation: confidentiality interval

- **o** suppress cells less than 10 units
- o secondary suppression satisfying confidentiality interval

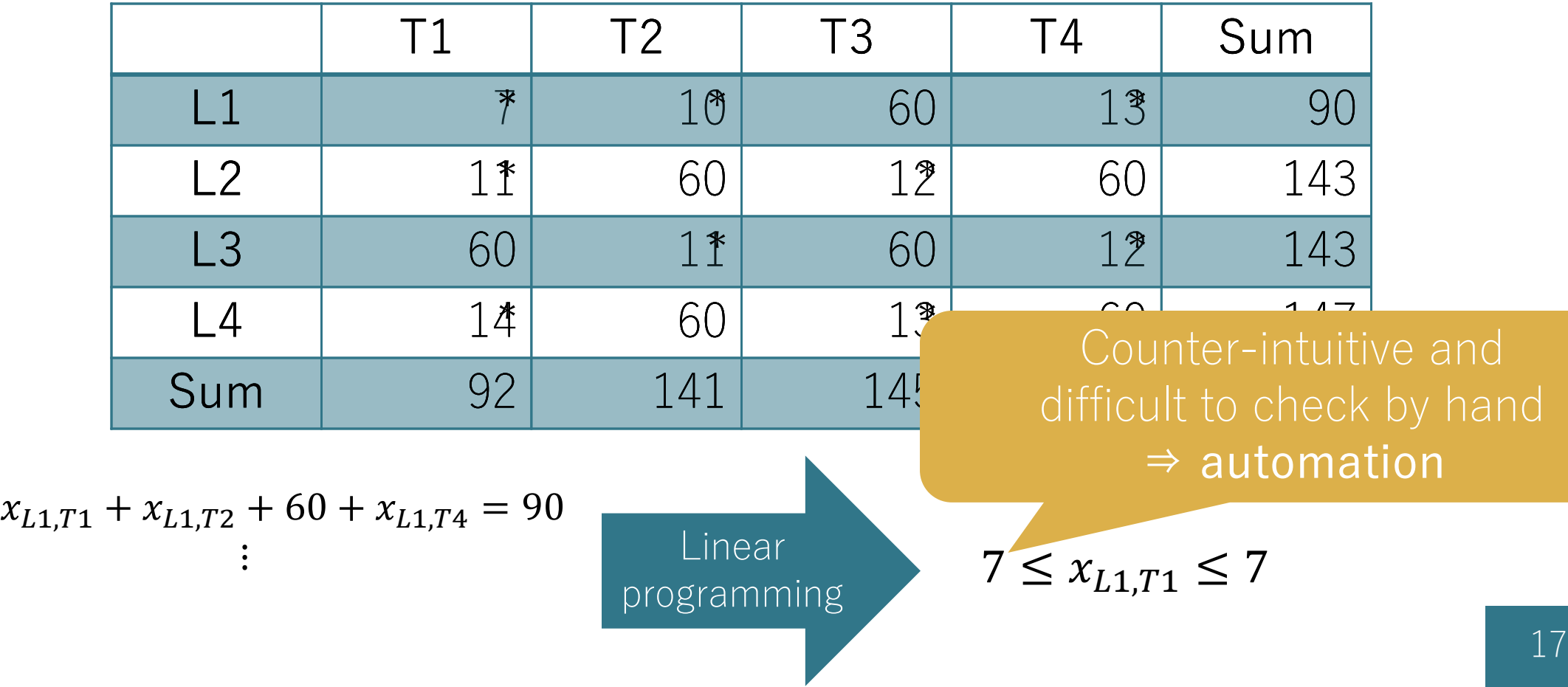

## Automation by using  $\tau$ -Argus

 $\circ$   $\tau$ -Argus can suppress tabular data satisfying safety rules

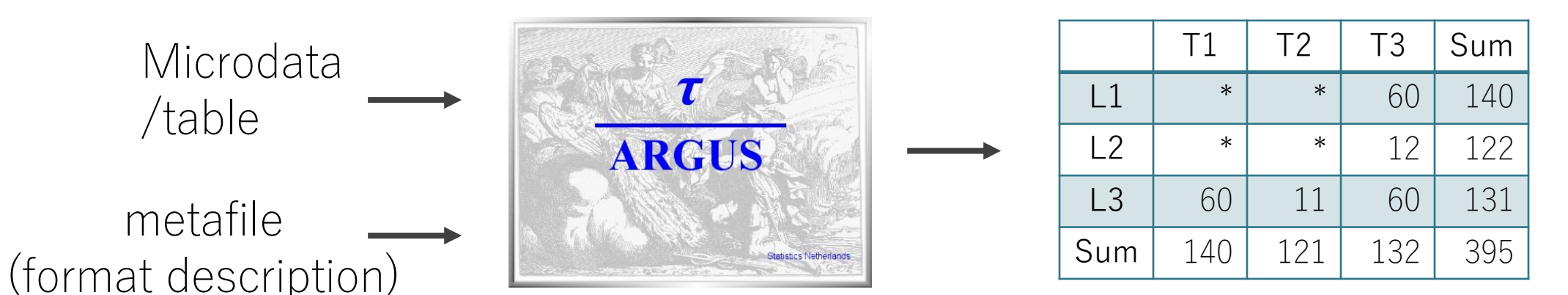

- **•** There are two ways to use  $\tau$ -Argus
	- 1. Researcher uses  $\tau$ -Argus

⊗ s/he typically uses analytic tools, such as SAS, R, STATA, etc.

2. Researcher uses analytic tools and an output checker uses  $\tau$ -Argus  $\odot$  a lot of burden for researchers

have to prepare the largest contributor and metafile

## Automation by tailor-maid functions in R

- **o** Provide a tailor-made function for constructing a suppressed table in R
- o Output a suppressed table satisfying safety rules
- Export additional information for an output checker to verify the safety of suppressed tables

## Key functionality: suppressFT

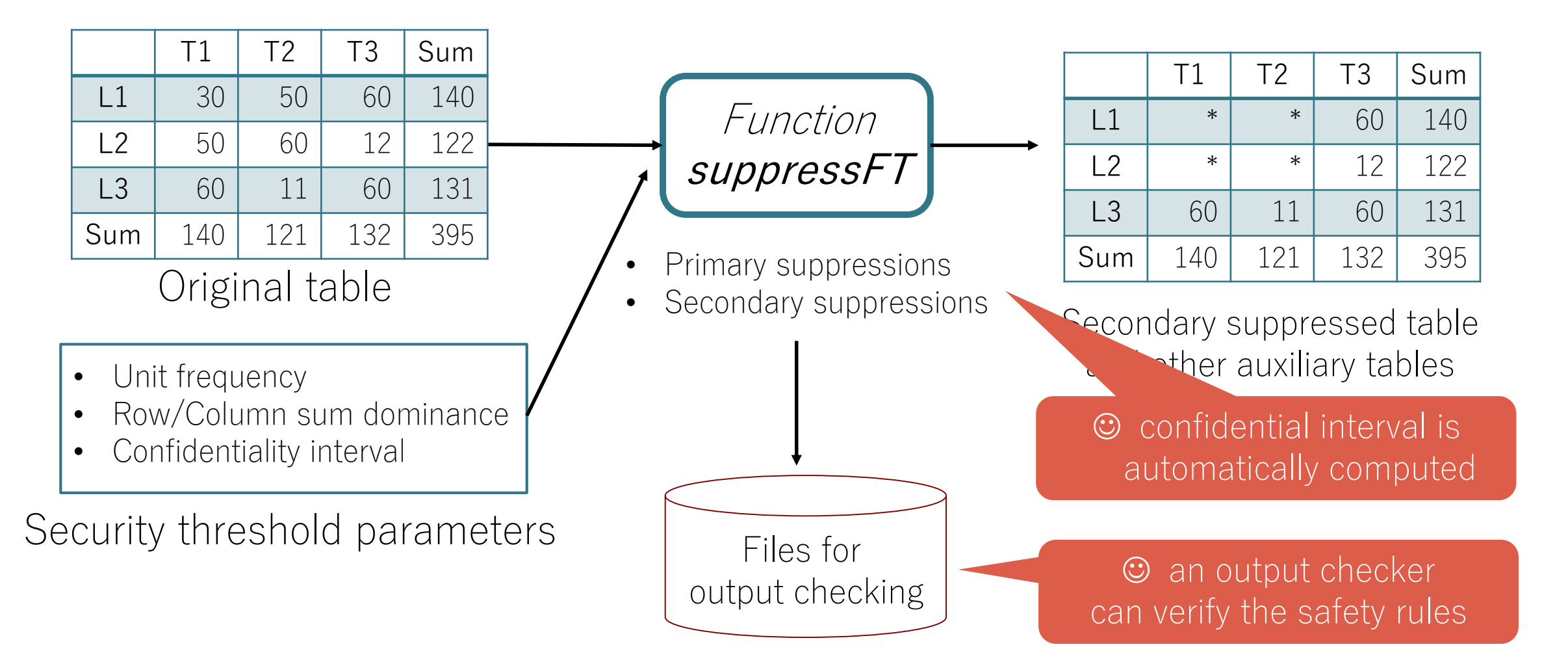

## Conclusion

- o On-site service in Japan at a trial stage
- **o** Safety rule for output checking
	- based on Eurostat's except modifications including confidentiality interval
- **o** Automation
	- To check dominance rules and confidentiality intervals is difficult to perform manually, which is a time-consuming and counter-intuitive task
	- Currently,  $\tau$ -Argus has several issues when we adopt it into the output checking process of our onsite-use program
	- We developed a set of R functions that automatically produce safe tabular data and auxiliary files for output checking

## Background: Survey data for secondary use

**o** Decision making based on data analysis

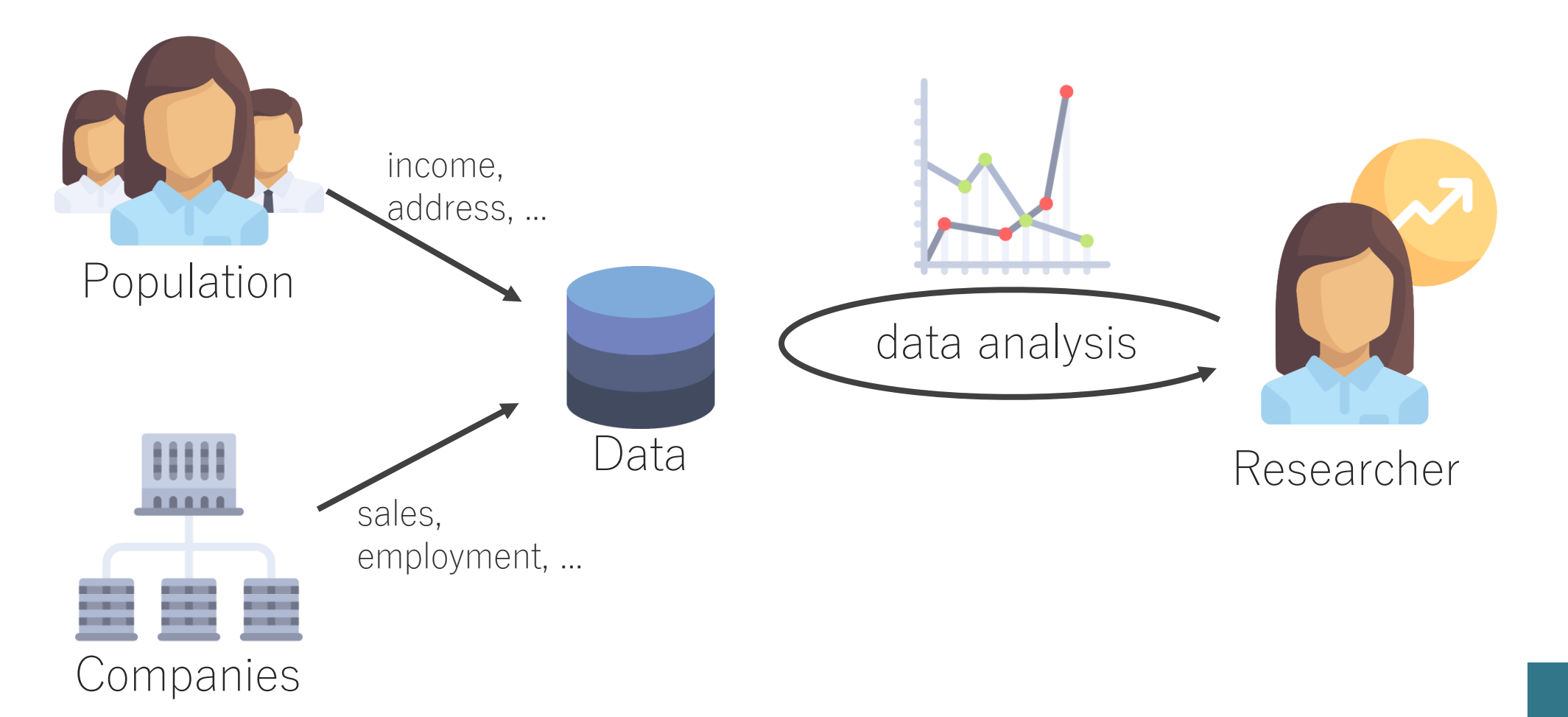

# Current institution of secondary use in Japan

#### **o** Researchers can use microdata

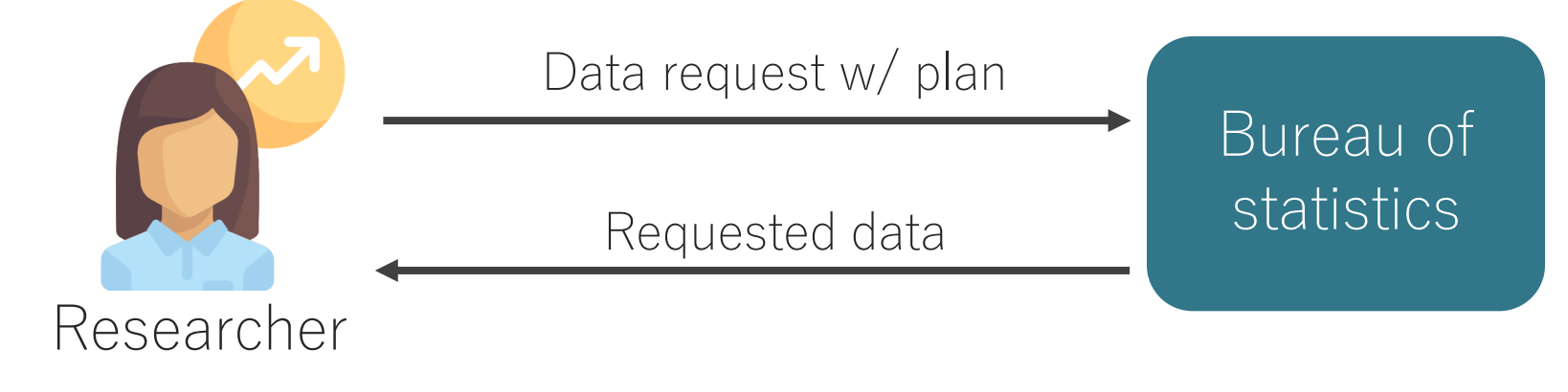

- o But;
	- Strict permission
		- Precise research objectives with a detailed plan
		- Long time-consuming review
	- Limited number of attributes

Difficult to perform exploratory analysis requiring various attributes

## Cons and possible solutions

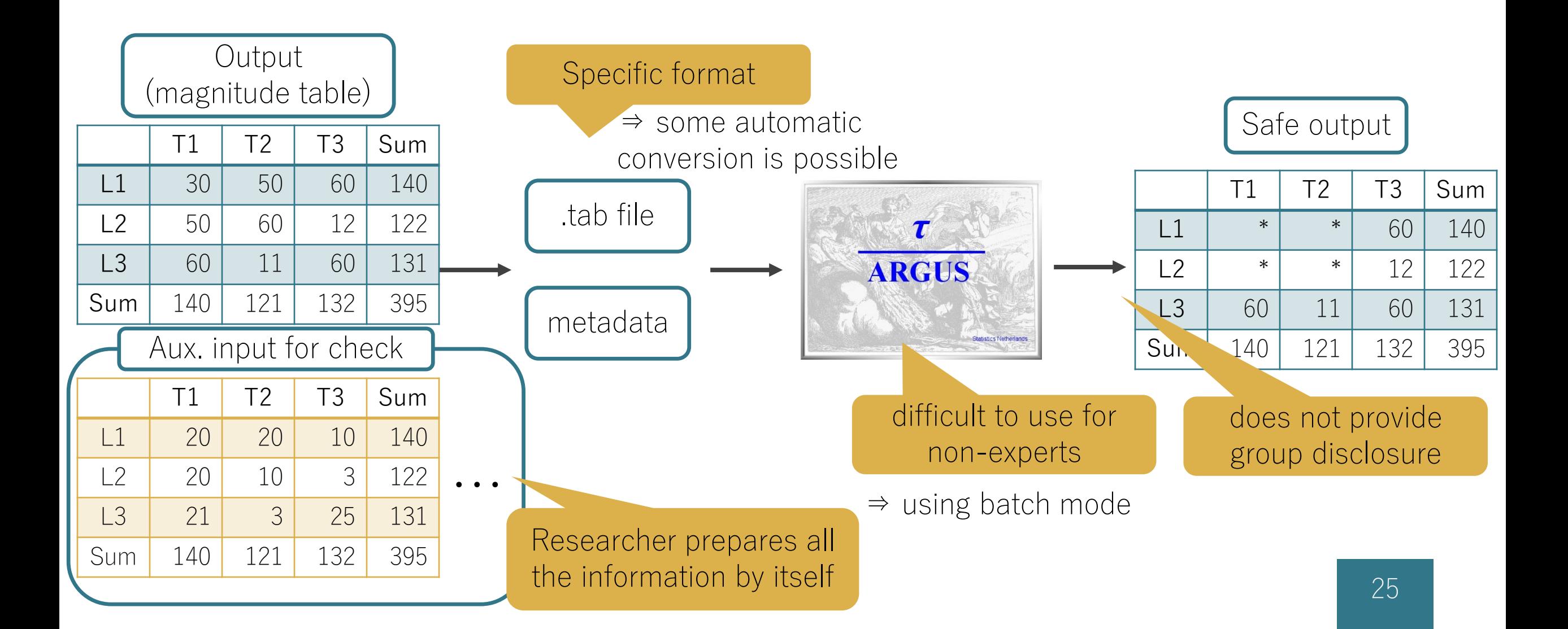

## Tailor-maid commands in R

#### **o** substitutive commands for tabulation

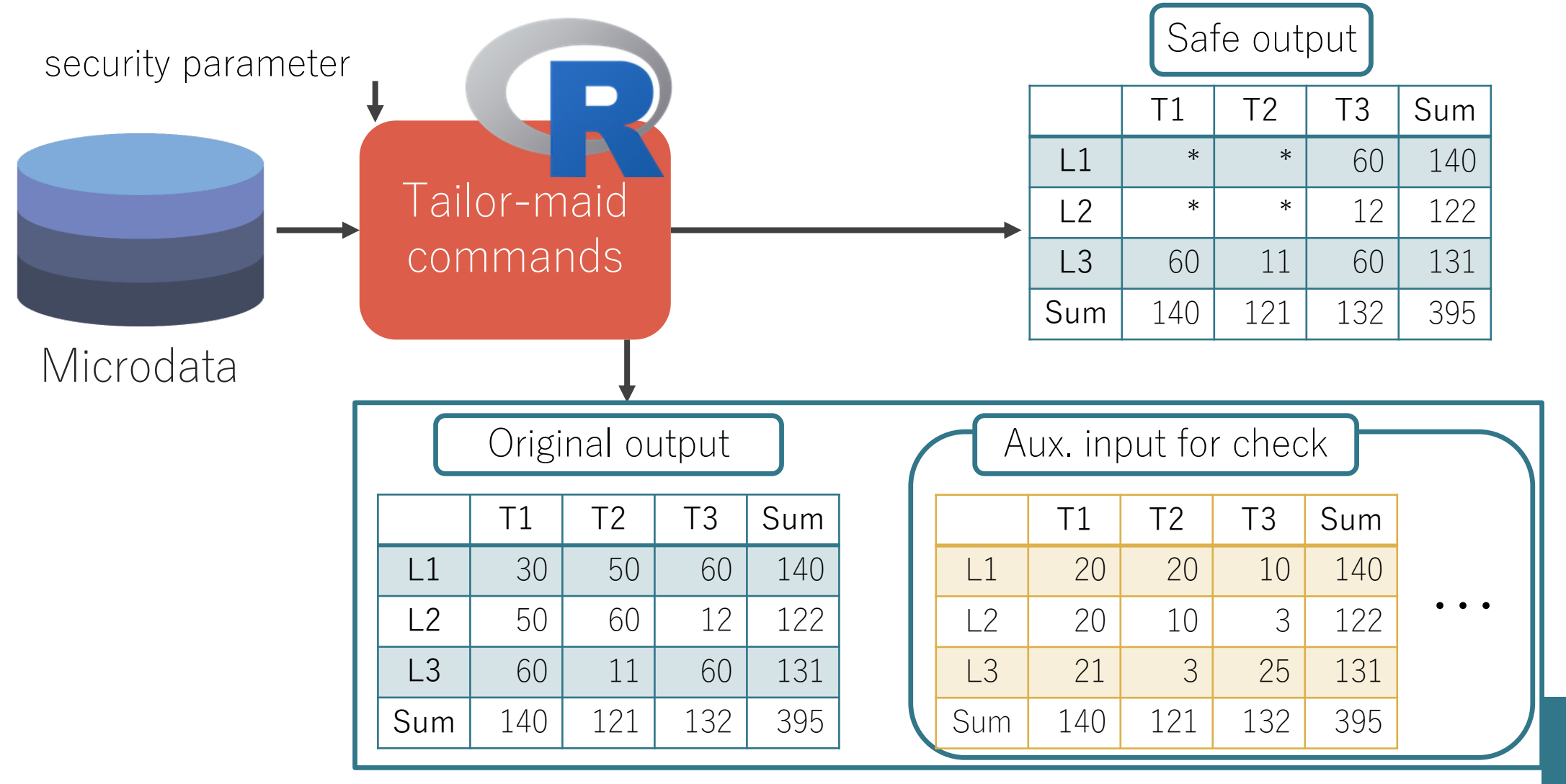

## More details of tailor-maid commands

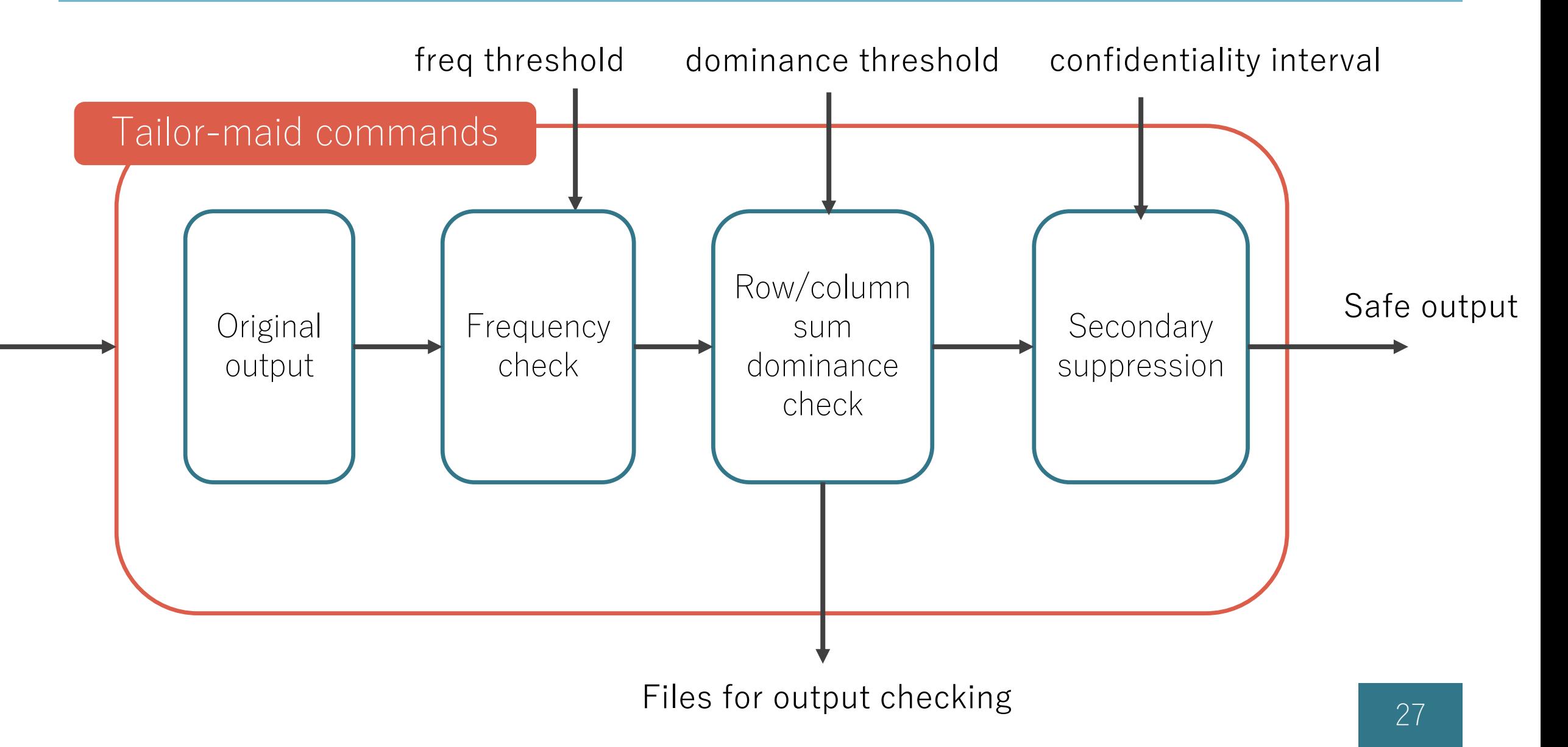

## Two steps of output checking

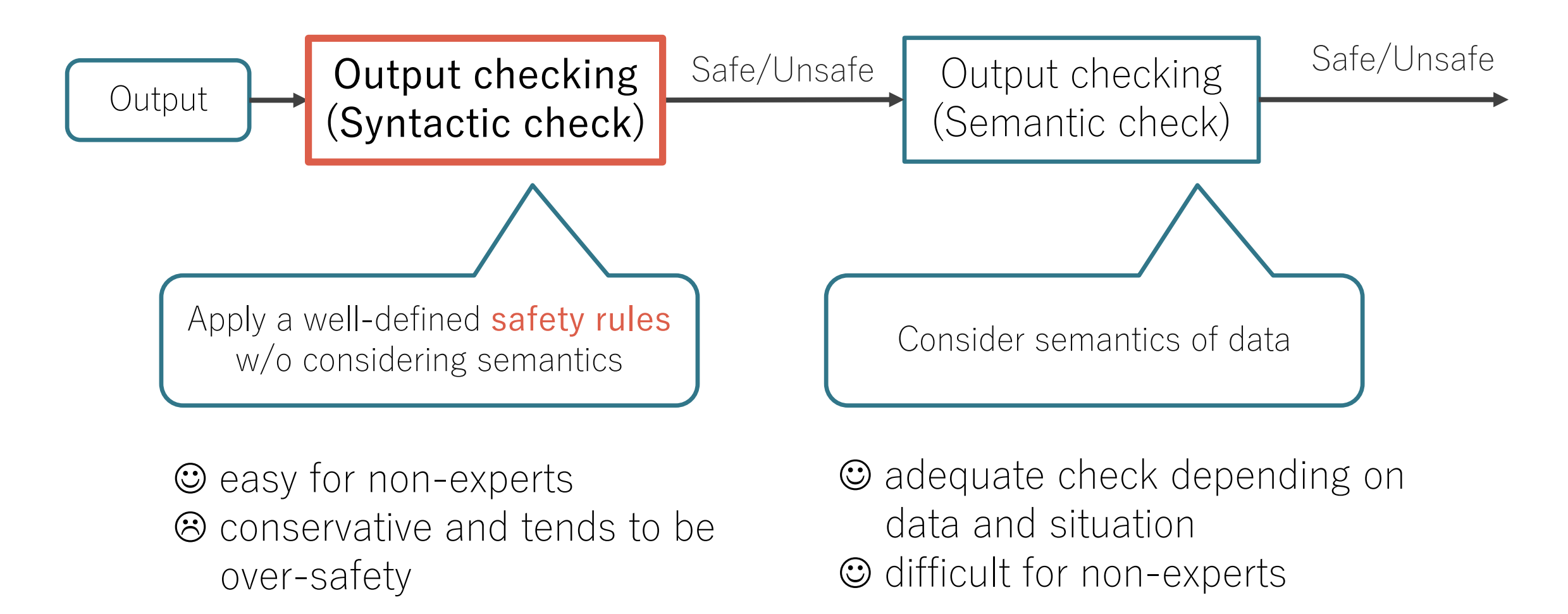